**Наушники-вкладыши SPORT EARBUDS**

**BOSE** 

#### **Прочтите и сохраните эти инструкции. Всегда соблюдайте эти инструкции.**

Корпорация Bose заявляет о соответствии данного продукта основным требованиям  $\epsilon$ и другим условиям директивы 2014/53/EU и другим применимым директивам. Полную версию декларации о соответстви[и вы можете найти на](http://www.Bose.com/compliance) веб-сайте

www.Bose.com/compliance.

#### **Важные инструкции по технике безопасности**

- 1. Внимательно прочтите настоящее руководство.
- 2. Руководствуйтесь указанными инструкциями.
- 3. Учтите все предупреждения.
- 4. Следуйте всем инструкциям.
- 5. Не используйте устройство вблизи воды.
- 6. Протирайте только сухой тканью.
- 7. Используйте только рекомендуемые производителем аксессуары.

#### **ПРЕДУПРЕЖДЕНИЯ И ПРЕДОСТЕРЕЖЕНИЯ**

- Во избежание удушения, храните вкладыши вне досягаемости детей и животных. Наушники содержат литий-ионную батарею, которая представляет опасность для здоровья при проглатывании. В случае проглатывания немедленно обратитесь к врачу. Рекомендуем хранить наушники в футляре с закрытой крышкой также вне досягаемости детей и животных.
- Не позволяйте детям пользоваться наушниками.
- Не используйте долгое время наушники на высоком уровне громкости.
	- Во избежание потери слуха используйте наушники на среднем комфортном уровне громкости.
	- Уменьшите уровень громкости устройства до того, как наденете наушники, а затем постепенно повышайте громкость сигнала до необходимого комфортного уровня.
- При использовании наушников обязательно соблюдайте основные меры предосторожности, включая следующие:
	- Прочтите все инструкции до начала использования зарядного футляра.
	- Во избежание риска травмы необходимо быть предельно внимательными при использовании зарядного футляра вблизи детей.
	- Не оставляйте зарядный футляр под дождем, снегом или во влажных условиях.
	- Использование блока питания или зарядного устройства, не рекомендованного производителем, может привести к пожару или травме пользователей.
	- Не используйте зарядный футляр с другим напряжением. Превышение нагрузки на выходах может стать причиной возгорания или травм пользователя.
	- Не используйте поврежденный или модифицированный зарядный футляр. Поврежденные или модифицированные батареи могут вести себя непредсказуемо, что может стать причиной пожара, взрыва или травме.
- Не разбирайте зарядный футляр. Предоставьте его квалифицированному персоналу для осмотра и необходимого ремонта. Неверная сборка футляра может стать причиной возгорания или травм пользователя.
- Не открывайте, не разбивайте зарядный футляр и не оставляйте его вблизи источников высокой температуры или огня. Окружающая температура выше 100° C может стать причиной взрыва.
- Сервисное обслуживание устройства должно выполняться только квалифицированным персоналом с использованием идентичных сменных деталей. Это обеспечит безопасность и надежность работы устройства.
- Соблюдайте все региональные законы и нормы об использовании мобильных телефонов и гарнитур при звонках во время управления автомобилем. В некоторых случаях законы налагают особые ограничения на использование подобных устройств при вождении автомобиля, или на использовании устройства с одним наушником. Не используйте наушники в любых других целях во время управления автомобилем.
- Не используйте эти наушники в режиме шумоподавления во время ведения транспортного средства по дороге, возле железной дороги, на стройке или в других ситуациях, где отсутствие возможности слышать окружающие звуки может представлять опасность для вас и других людей.
	- Выключите наушники или отключите режим шумоподавления и отрегулируйте уровень громкости так, чтобы вы могли слышать окружающие вас звуки, включая сигналы сирены.
- Привычные предупреждающие звуки могут искаженно звучать при использовании наушников, даже в режиме Auto Transparency.
- Ваше устройство может иногда издавать короткий звуковой сигнал в режиме шумоподавления. Но, тем не менее, в случае возникновения громких необычных звуков немедленно выключите наушники и обратитесь в Отдел работы с клиентами Bose.
- НЕ подвергайте наушники длительному воздействию воды или не носите их во время занятия водными видами спорта, например, плаваньем, водными лыжами, серфингом и т.п.
- Немедленно снимите и отключите наушники, если вы ощущаете нагрев или ухудшение качества звука.

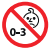

Изделие содержит мелкие детали, которые могут представлять опасность при попадании в дыхательные пути. Не использовать детям до 3 лет.

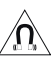

Данное изделие содержит магнит. Обратитесь, пожалуйста, к терапевту, если у вас есть вопросы о влиянии магнита на работу используемых вами или имплантированных медицинских устройств.

**CLASS 1 LASER PRODUCT KLASSE 1 LASER PRODUCT LUOKAN 1 LASER LAITE KLASS 1 LASER APPARAT** 

Эти наушники классифицируются как устройство CLASS 1 LASER PRODUCT в соответствии со стандартом EN / IEC 60825-1:2014.

- НЕ разбирайте наушники.
- НЕ используйте наушники без установленных вкладышей.
- Используйте устройство только с источником питания, соответствующим региональным нормам (например, UL, CSA, VDE, CCC).
- Батареи, используемые в данном продукте, могут привести к возгоранию или химическому ожогу при неверном применении.
- Не оставляйте устройство с батарейками в местах, подверженных нагреванию, например, под прямыми солнечными лучами, вблизи огня и т.д.
- Перед зарядкой протрите пот с наушников и зарядного устройства.
- IPX4 не является постоянным условием, и защита может ослабнуть в результате нормального износа.
- Во избежание опасного облучения от лазерного компонента используйте продукт только в соответствии с инструкциями. ДОВЕРЬТЕ ОБСЛУЖИВАНИЕ И НАСТРОЙКУ наушников ТОЛЬКО КВАЛИФИЦИРОВАННОМУ ПЕРСОНАЛУ.
- Соответствует стандартам 21 CFR 1040.10 и 1040.11, за исключением соответствия стандарту IEC 60825-1 Ed 3, как описано в Уведомлении о лазере 56 от 8 мая 2019 года.

ПРИМЕЧАНИЕ: Это оборудование было протестировано и установлено в соответствии с ограничениями для цифровых устройств Класса В согласно Части 15 Правил FCC. Данные ограничения призваны обеспечить соответствующую защиту от вредоносных помех в жилой обстановке. Данное оборудование генерирует, использует и может излучать высокочастотную энергию и, не будучи установлено в соответствии с инструкциями и при отклонении от инструкций при эксплуатации, может создавать вредоносные помехи для радиокоммуникаций. Однако нет гарантии, что помехи не возникнут в частных случаях установки.

Если данное оборудование вызывает вредоносные помехи для радио- и телевизионного приема, которые определяются по включению и выключению оборудования, пользователь должен попытаться устранить помехи следующим способом:

- Переориентируйте или переместите приемную антенну.
- Увеличьте расстояние между оборудованием и приемником.
- Оборудование и приемник должны использовать разные штепсельные розетки.
- Проконсультируйтесь с дилером или опытным техническим специалистом по радиосвязи/ ТАЛАВИЛАНИЮ

Изменения или доработка данного устройства не разрешены компанией Воѕе и могут стать п ричиной аннулирования вашего права на использование устройства.

Это устройство подчиняется Части 15 Правил FCC и отвечает требованиям промышленных RSS стандартов ISED Канады. Его работа допускает следующие условия:

(1) это устройство не должно создавать вредного излучения, и

(2) это устройство должно выдерживать воздействие любого излучения, в том числе излучения, способного вызывать сбои в работе.

Устройство соответствует нормам FCC и ограничениям по радиационному излучению промышленных стандартов ISED Канады. Запрещено использовать или устанавливать данное устройство и его антенну вблизи других антенн или передатчиков

FCC ID: A94429708 / FCC ID: A94BL3R / FCC ID: A94BL3L IC: 3232A-429708 / IC: 3232A-BL3R / IC: 3232A-BL3L Модель футляра: 427929

Модель правого наушника-вкладыша: BL2R

Модель левого наушника-вкладыша: BL2L

#### CAN ICES-3(B)/NMB-3(B)

#### Для Европы:

Принимаемые частоты: от 2400 до 2483.5 МГц.

Максимальная мощность передачи менее 20 дБм EIRP

Так как максимальная мощность передачи ниже нормативных данных, то выполнение тестирования SAR не требуется.

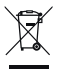

Этот символ означает, что данный продукт необходимо предоставить в центры утилизации электрического и электронного оборудования. Соответствующая утилизация позволит исключить нанесение вреда человеческому здоровью или окружающей среде. Более подробную информацию об утилизации данного продукта вы можете получить в местных органах управления, в службе утилизации или по месту приобретения продукта.

#### Регламент для маломощных радиочастотных устройств

#### Статья XII

В соответствии с "Положением о маломощных радиочастотных устройствах", ни одна компания, предприятие или пользователь не может менять частоту, наращивать мощность передачи или изменять первоначальную характеристику сигнала, а также производительность утвержденного устройства без разрешения, выданного NCC.

#### Статья XIV

Радиочастотные маломощные устройства не должны влиять на безопасность воздушных судов и не должны создавать помехи законным средствам связи. В противном случае пользователь должен немедленно отключить устройство. Законные средства связи представляют собой устройства, работающие в соответствии с Законом о Телекоммуникациям.

Все радиочастотные устройства малой мощности чувствительны к помехам законных радио устройств или устройств ISM.

НЕ извлекайте перезарядную ионно-литиевую батарейку из устройства. Более подробную информацию вы можете получить, обратившись к дилеру Возе или другому квалифицированному мастеру.

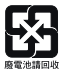

Пожалуйста, утилизируйте использованные батареи соответствующим образом согласно местным законам. Не сжигать.

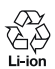

#### Таблица токсичных или вредных веществ и элементов

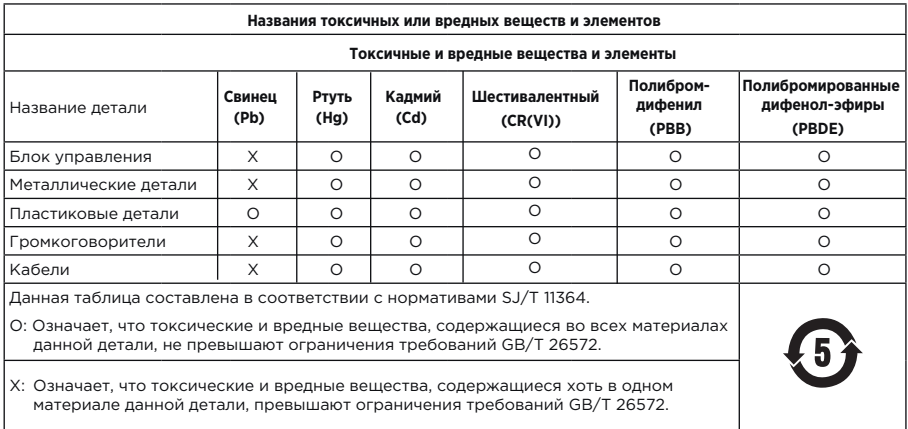

#### Таблица токсичных или вредных веществ и элементов

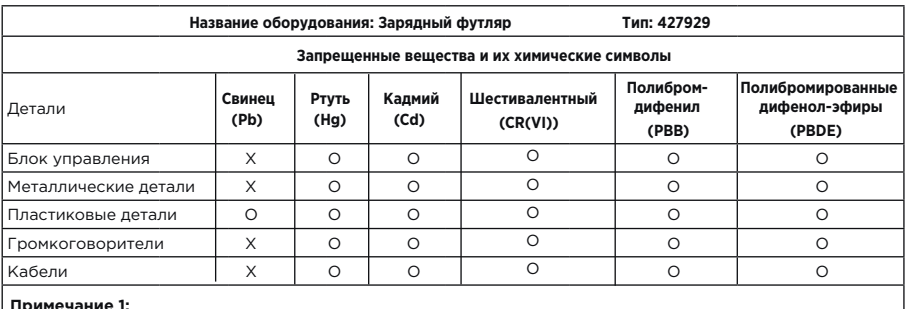

#### «о» означает, что процентное содержание вредного вещества не превышает определенный процент

контрольного значения.

#### Примечание 2:

«-» указывает, что запрещенное вещество соответствует минимальному значению.

#### **Дата производства:**

Восьмизначный серийный номер указывает год производства, где "0" означает 2010 или 2020.

#### Место производства:

Седьмой символ в серийном номере указывает на место производства.

#### **Входная мощность**:

5 В 0,8 А

Идентификационный номер CMIIT располагается на зарядном футляре.

#### **Пожалуйста, заполните и сохраните для последующего использования.**

Код данных наушника расположен на насадке вкладыша. Серийный номер зарядного футляра расположен в углублении для наушников. Номера модели указаны на нижней стороне футляра для зарядки.

Серийный номер:

Номер модели: \_

Рекомендуем сохранить ваш чек вместе с руководством пользователя. На этом этапе рекомендуем зарегистрировать продукт Bose. Для этого посетите веб-сайт global.Bose.com/register.

#### Информация о безопасности

Этот продукт может автоматически получать обновления системы безопасности от Bose при подключении к приложению Bose Music. Чтобы автоматически получать обновления системы безопасности, необходимо завершить процесс настройки продукта в приложении Bose Music. Если вы не завершите процесс установки, то вы будете нести ответственность за установку обновлений системы безопасности, которые предоставляет Bose на сайте btu.bose.com.

Apple, логотип Apple, iPad, iPhone, iPod и Siri являются торговыми марками компании Apple, Inc., зарегистрированными в США и других странах. Торговая марка "iPhone" используется в Японии по лицензии Aiphone K.K.

App Store является зарегистрированной торговой маркой Apple Inc.

• «Made for Apple» обозначает, что электронный компонент был разработан специально для определенных продуктов Apple и был сертифицирован производителями в соответствии со стандартами Apple. Apple не несет ответственности за работу данного устройства или за соответствие стандартам безопасности.

**Bluetooth** и его логотип являются торговой маркой Bluetooth SIG. Inc. Любое использование торговых марок корпорацией Bose лицензировано.

Google и Google Play являются торговыми марками Google LLC.

Bose, Bose Frames и Bose Music являются торговыми марками Bose Corporation.

Головной офис корпорации Bose:

©2020 Корпорация Bose. Строго запрещается воспроизводить, изменять, распространять или использовать каким-либо другим способом весь документ или его часть без письменного разрешения.

Далее представлена информация о доступных лицензиях, которые применяются к стороннему программному обеспечению, и являются компонентами вашего продукта.

Упаковка: Nanopb

© 2011 Petteri Aimonen <jpa at nanopb.mail.kapsi.fi>. Использование материала Nanopb является объектом лицензионного соглашения.

#### **Лицензия Zlib**

© 2011 Petteri Aimonen <jpa at nanopb.mail.kapsi.fi>

Это программное обеспечение предоставляется «в существующем состоянии», без каких-либо явных или подразумеваемых гарантий. Ни при каких обстоятельствах авторы не несут ответственность за любые убытки, возникшие в результате использования данного программного обеспечения.

Это программное обеспечение можно использовать для любых целей, включая коммерческие приложения, а также изменять и свободно распространять его при соблюдении следующих ограничений:

- 1. Происхождение этого программного обеспечения не должно скрываться; нельзя утверждать, что вы написали оригинальное программное обеспечение. Если вы используете это программное обеспечение в продукте, то упоминание о нем в сопутствующей документации будет приветствоваться, но это не обязательным требованием.
- 2. Любые изменения исходной версии должны быть четко отмечены как доработки, а не представлены как искажения оригинального программного обеспечения.
- 3. Это уведомление не может быть удалено или изменено в любом источнике использования.

#### Упаковка: Mbed TLS 2.16.1

© ARM Limited. Все права защищены. Использование упаковки Mbed TLS является объектом лицензионного соглашения.

Лицензия Apache 2.0

#### **Лицензия Apache**

Версия 2.0, январь 2004

[http://www.apache.org/licen](http://www.apache.org/licenses/)ses/

УСЛОВИЯ ИСПОЛЬЗОВАНИЯ, ВОСПРОИЗВЕДЕНИЯ И РАСПРОСТРАНЕНИЯ.

1. Определения

«Лицензия» означает условия использования, воспроизведения и распространения, определенные в разделах 1–9 настоящего документа.

«Лицензиар» - владелец авторских прав или лицо, уполномоченное владельцем авторских прав, который предоставляет Лицензию.

Термин «Юридическое лицо» означает объединение действующей организации и всех прочих организаций, которые управляют, управляются, или находятся под общим управлением данного лица. В применении к данному термину, «управление» означает (i) право напрямую или косвенно осуществлять управление такой организацией на основании контракта или иным образом, либо (ii) право собственности на пятьдесят процентов (50%) или более акций, выпущенных в обращение, либо (iii) бенефициарное владение такой организацией.

Термин «Вы» или «Ваш» означает частное или юридическое лицо, которое пользуется правами в соответствии с данной Лицензией.

Форма «Источник» означает предпочтительную форму внесения изменений, включая, но не ограничиваясь исходным программным кодом, источником документации и конфигурационными файлами.

Форма «Объект» означает всякую форму, являющуюся результатом автоматического преобразования или трансляции формы источника, включая, но не ограничиваясь объектным кодом, сгенерированной документацией или конвертацией в прочие виды носителей информации.

«Произведение» означает авторское произведение, в форме источника или объекта, предоставленное согласно Лицензии, как обозначено в уведомлении об авторских правах, которое включено или прикреплено к произведению (пример приводится далее в Приложении).

Термин «Производные произведения» означает произведение, в форме источника или объекта, которое основано на (или получено из) произведении и по отношению к которому все редакторские правки, примечания, уточнения, или другие изменения, представляют в целом авторское произведение. Понятие Производные произведения не включает в себя произведения, которые обособлены от, или только связаны (или связаны по наименованию) с интерфейсами Произведения или его Производных произведений.

«Последующая разработка» означает любое авторское произведение, включая исходную версию Произведения и любые изменения или дополнения к данному Произведению или его Производным произведениям, которые были намерено представлены Лицензиару для включения в Произведение владельцем авторского права или физическим или юридическим лицом, уполномоченным представлять изменения на правах владельца авторских прав. В рамках данного определения «представление» означает информацию в электронном, устном или письменном виде, отправленную Лицензиару или его представителям, включая, но не ограничиваясь передачей информации по электронной почте, через систему контроля исходного кода и систему контроля версий, под управлением или на правах Лицензиара с целью обсуждения и улучшения Произведения, но исключая информацию, которая выделена или письменно обозначена владельцем авторского права как «Не являющаяся Последующей разработкой».

Под Последующим разработчиком подразумевается Лицензиар или физическое или юридическое лицо, от имени которого Лицензиаром была получена Последующая разработка и впоследствии включена в Произведение.

- 2. Предоставление лицензии на авторское право. В рамках данной Лицензии, каждый Последующий разработчик предоставляет Вам бессрочную, универсальную, неисключительную, свободную, неотзываемую лицензию на воспроизведение, открытую демонстрацию, открытое использование, сублицензирование и распространение Произведения и Производных произведений в форме источника или объекта.
- 3. Предоставление патентной лицензии. В рамках данной Лицензии, каждый Последующий разработчик предоставляет Вам бессрочную, универсальную, неисключительную, свободную, неотзываемую (за исключением положений, приведенных в данном отделе) патентную лицензию на изготовление, заказ на изготовление, использование, предложение о продаже, продажу, импорт или передачу Произведения, в тех случаях, когда лицензия относится только к патентным притязаниям, лицензируемыми Последующим разработчиком, и которые нарушают права своими Последующими разработками или сочетанием из Последующих разработок и Произведения к которому эти Последующие разработки были представлены. Если вы начинаете патентный спор против любой организации (включая встречный или перекрестный иск в судебном процессе) утверждая, что Произведение или Последующая разработка содержит прямое или косвенное нарушение патентного права, то любая патентная лицензия, переданная Вам согласно данной Лицензии на это Произведение прекращает действовать с момента подачи документов о патентном споре.
- 4. Распространение. Вы можете воспроизводить и распространять копии Произведения и его Производных произведений с изменениями или без, в форме источника или объекта, принимая во внимание то, что Вы действуете согласно следующим условиям:
	- a. Вы должны предоставить копию данной Лицензии любому получившему Произведение или Производные произведения, и
	- b. Вы должны предоставить копию данной Лицензии любому получившему Произведение или Производные произведения, и
	- c. При дальнейшем распространении формы источника любых Производных произведений должны сохраняться все заявления об авторских правах, патентах, товарных знаках и упоминаниях, присутствующие в форме источника Произведения, за исключением тех заявлений, которые не касаются любой части Производных произведений, и
	- d. Если Произведение содержит текстовый файл «Уведомление», то любые Производные произведения, которые Вы распространяете, должны включать его удобочитаемую копию, за исключением тех заявлений, которые не касаются любой части Производных произведений, по крайней мере, копия должна находиться в одном из следующих мест: в текстовом файле «Notice», распространяемом как часть Производных произведений; в форме источника или документации, если таковая предоставляется наряду с Производными произведениями; или в процессе отображения, создаваемого, в случае если и где бы эти сторонние заявления не появились. Содержимое файла «Notice» предоставляется только для информационных целей и не изменяет Лицензию. Вы можете добавить Ваши собственные уведомления об использовании торгового знака в Производные произведения, которые Вы распространяете, наряду с или как приложение к тексту Notice, принимая во внимание, что подобные дополнительные уведомления не могут быть истолкованы как изменение Лицензии.

Вы можете добавить к изменениям Ваше собственное заявление об авторских правах и можете предоставить дополнительные или другие лицензионные условия для использования, копирования или распространения Ваших модификаций, или для использования Производных произведений в целом, при условии, что Вы используете, копируете и распространяете Произведение в соответствии с условиями, изложенными в данной Лицензии.

- 5. Представление Последующих разработок. Если Вы явно не утверждаете другого, любая Последующая разработка, намеренно представленная Вами Лицензиару для включения в Произведение, должна соответствовать условиям данной Лицензии, исключая любые дополнительные условия. Несмотря на вышеизложенное, ничто в данном документе не может заместить или изменить условия отдельного лицензионного соглашения, которое вы могли заключить с Лицензиаром относительно Последующих разработок.
- 6. Товарные знаки. Данная Лицензия не дает разрешения на использование торговых наименований, товарных знаков, знаков услуг или названий продуктов, принадлежащих Лицензиару, исключая ситуацию, когда они могут потребоваться для обоснованного и обычного использования при описании источника Произведения и воспроизведении содержимого файла Notice.
- 7. Отказ от гарантийных обязательств. Если это не требуется действующим законодательством или не согласовано в письменной форме, Лицензиар предоставляет Произведение (и каждый Последующий разработчик предоставляет Последующие разработки) "КАК ЕСТЬ" и любые явные или неявные гарантии, включая, без ограничений, гарантии ПРАВ СОБСТВЕН-НОСТИ, НЕНАРУШЕНИЕ ПРАВ, КОММЕРЧЕСКОЙ ПРИГОДНОСТИ И ПРИГОДНОСТИ ДЛЯ ОПРЕДЕЛЕННОЙ ЦЕЛИ, ОТВЕРГАЮТСЯ. Вы несете ответственность исключительно за определение пригодности использования или распределения Произведения и принимаете любые риски связанные с осуществлением полномочий по данному Лицензионному соглашению.
- 8. Ограничение ответственности. Ни при каких условиях Последующий разработчик не несет ответственности перед Вами за убытки, включая любые прямые, косвенные, умышленные, случайные или последующие убытки любого характера проистекающие из данного Лицензионного соглашения или из использования или невозможности использования Произведения (включая, но не ограничиваясь, убытками, возникшими в результате потери деловой репутации, прекращении работы, аварии или неисправности или любых коммерческих убытков или потерь), даже если Последующий разработчик был предупрежден о возможности такого ущерба.
- 9. Принятие гарантийных обязательств или Дополнительные обязательства. В процессе распространения копий Произведения и его [Производных произведений, Вы может](http://www.apache.org/licenses/LICENSE-2.0)е предложить и взимать плату за принятие обязательств по предоставлению поддержки, гарантийных обязательств, гарантии от убытков и других обязательств по ответственности и/или прав в соответствии с данной Лицензией. Тем не менее, принимая на себя подобные обязательства, Вы можете действовать только от своего собственного имени и на свою исключительную ответственность, не от имени любого другого Последующего разработчика, и только в случае, если вы согласны урегулировать, возместить убытки и защитить каждого Последующего разработчика от навлеченной ответственности и претензий, предъявленных Последующему разработчику, на основании принятия вами гарантийных обязательств или дополнительной ответственности.

#### СРОКИ ОГРАНИЧЕНИЯ И УСЛОВИЯ

#### ©2020 Корпорация Bose.

Лицензировано по лицензии Apache, версия 2.0 («Лицензия»); Вы не можете использовать этот файл, кроме как в соответствии с Лицензией. Копию лицензии можно найти здесь: http://www.apache.org/licenses/LICENSE-2.0

Если это не требуется действующим законодательством или не согласовано в письменной форме, программное обеспечение, распространяемое по лицензии, распространяется на условиях «КАК ЕСТЬ», БЕЗ ГАРАНТИЙ ИЛИ УСЛОВИЙ ЛЮБОГО РОДА, явных или подразумеваемых.

См. Лицензию для определенного языка, регулирующего разрешения и ограничения в рамках Лицензии.

Использование упаковки FreeRTOS является объектом лицензионного соглашения. **Лицензия MIT**

Настоящим бесплатно предоставляется разрешение любому лицу, получающему копию этого программного обеспечения и связанных с ним файлов документации (далее - «Программное обеспечение»), осуществлять операции с Программным обеспечением без ограничений, включая, помимо прочего, использование, копирование, изменение, слияние, публикации, распространение, сублицензирование и/или продажу копии Программного обеспечения, а также разрешить лицам, которым предоставляется Программное обеспечение, делать это при соблюдении следующих условий: Вышеуказанное уведомление об авторском праве и о разрешении должны быть включены во все копии или существенные части Программного обеспечения.

ДАННОЕ ПРОГРАММНОЕ ОБЕСПЕЧЕНИЕ ПОСТАВЛЯЕТСЯ В ИСХОДНОМ ВАРИАНТЕ, И ЛЮБЫЕ ПОДРАЗУМЕВАЕМЫЕ ИЛИ ОБЯЗАТЕЛЬНЫЕ ГАРАНТИИ, ВКЛЮЧАЯ, НО, НЕ ОГРАНИЧИВАЯСЬ ГАРАНТИЯМИ ТОВАРНОГО СОСТОЯНИЯ И ПРИГОДНОСТИ ДЛЯ ДОСТИЖЕНИЯ ЛЮБОЙ КОНКРЕТНОЙ ЦЕЛИ, БУДУТ ОТКЛОНЕНЫ. Ни при каких обстоятельствах авторы или владельцы авторских прав не несут ответственности за любые претензии, ущерб или другие претензии, возникающие в результате действия контракта, деликтного или иного действия, возникающие в результате или в связи с использованием программного обеспечения.

### **КОМПЛЕКТАЦИЯ**

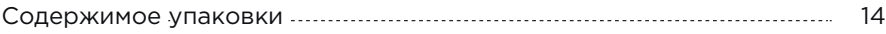

### **НАСТРОЙКА ПРИЛОЖЕНИЯ BOSE MUSIC**

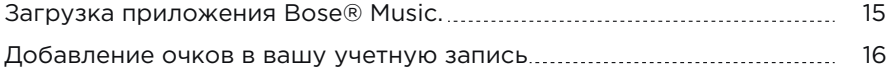

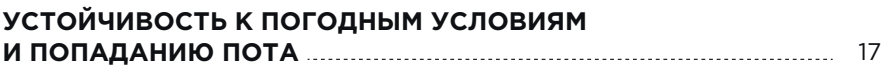

#### **КАК НОСИТЬ НАУШНИКИ**

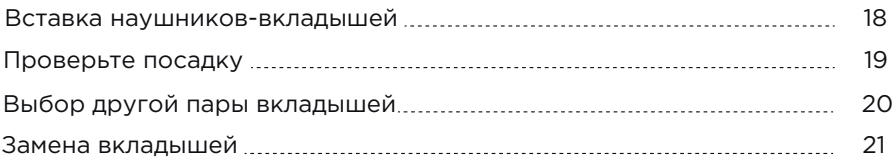

#### **ПИТАНИЕ**

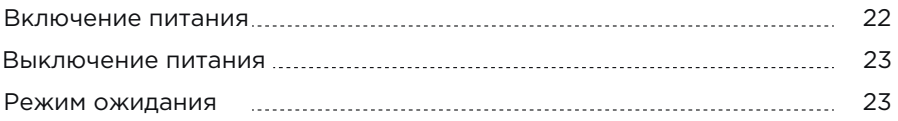

### **СЕНСОРНОЕ УПРАВЛЕНИЕ**

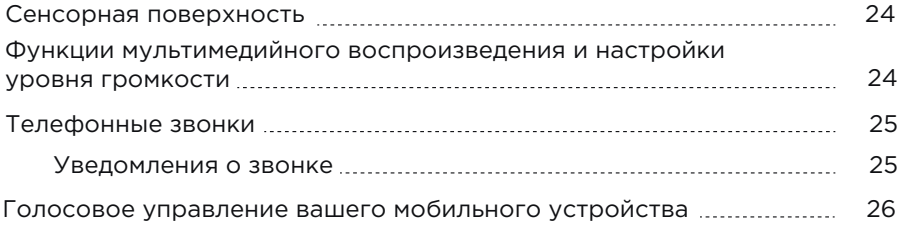

### **ФУНКЦИЯ ОБНАРУЖЕНИЯ В УХЕ**

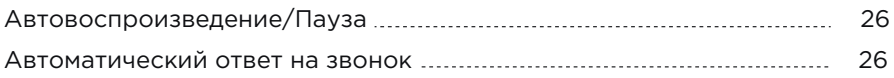

## **НАСТРОЙКА СЕНСОРНОГО УПРАВЛЕНИЯ**

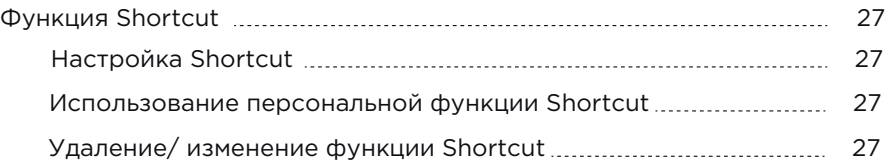

### **БАТАРЕЯ**

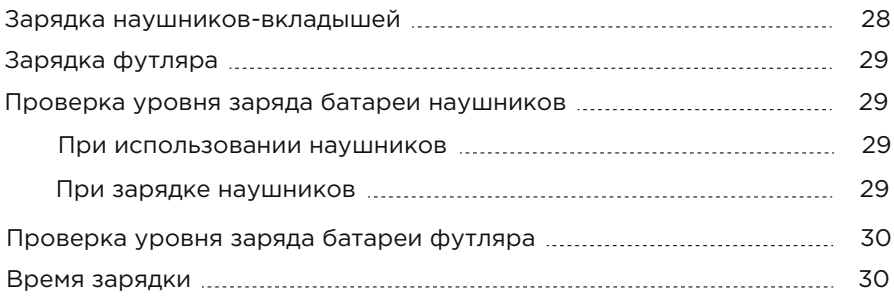

### **СОСТОЯНИЕ НАУШНИКОВ И ЗАРЯДНОГО ФУТЛЯРА**

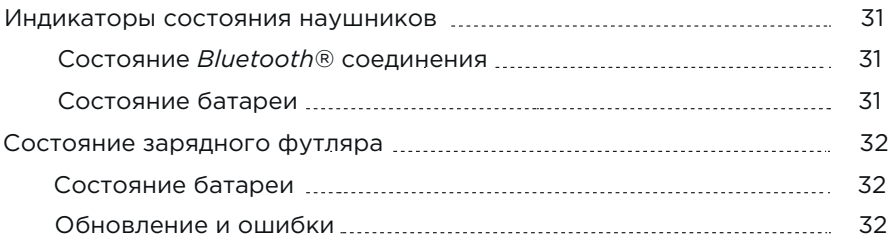

### *BLUETOOTH* **СОЕДИНЕНИЯ**

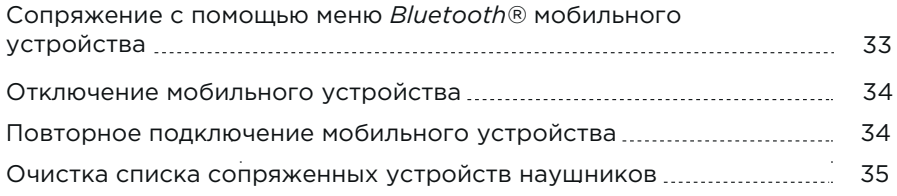

### **УХОД И ОБСЛУЖИВАНИЕ**

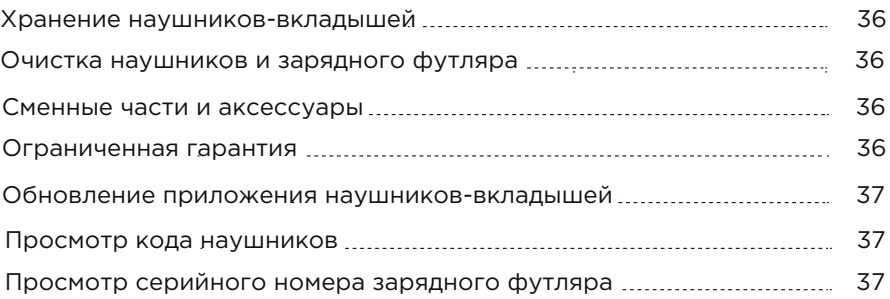

### **НЕПОЛАДКИ И СПОСОБЫ ИХ УСТРАНЕНИЯ**

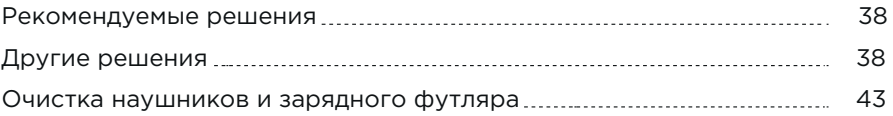

### **СОДЕРЖИМОЕ УПАКОВКИ**

Проверьте наличие перечисленных далее компонентов:

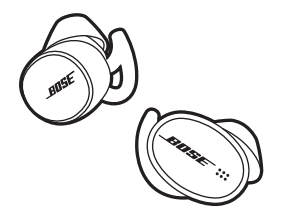

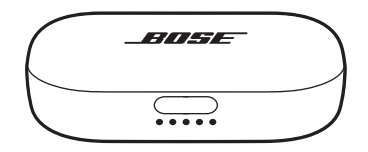

Наушники-вкладыши Bose Sport Зарядный футляр

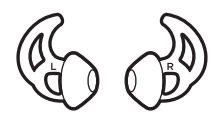

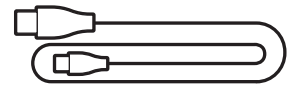

Кабель USB-C на USB-A Вкладыши (размер 1 и 3)

#### **ПРИМЕЧАНИЕ:**

С предприятия наушники поставляются с установленными вкладышами размера 2. Более подробная информация о выборе оптимального размера вкладышей дана на стр. 20.

**ПРИМЕЧАНИЕ:** [Если вы видите, что одна из детал](http://worldwide.Bose.com/Support/SportEarbuds)ей повреждена, не используйте ее. Свяжитесь с уполномоченным дилером Bose или позвоните в отдел работы с клиентами Bose.

> Посетите следующий веб-сайт: worldwide.Bose.com/Support/SportEarbuds

Приложение Bose Music представляет собой программное обеспечение, которое позволяет настраивать и управлять работой наушников со смартфона или планшета.

С помощью приложения вы можете персонально настроить Bluetooth соединения наушников, выполнить любые настройки наушников, выбрать язык голосовых сообщений, узнать об уровне заряда и воспользоваться другими новыми функциями.

**ПРИМЕЧАНИЕ:** Если у вас уже есть учетная запись Bose, то для регистрации следующего продукта Bose прочтите раздел "Добавление наушников в вашу учетную запись" на стр. 16.

### **ЗАГРУЗКА ПРИЛОЖЕНИЯ BOSE® MUSIC**

1. Загрузите приложение Bose Music на ваше мобильное устройство.

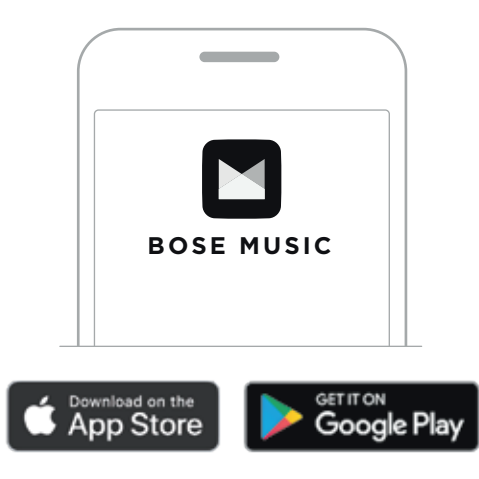

2. Следуйте всем инструкциям в приложении.

### ДОБАВЛЕНИЕ НАУШНИКОВ В ВАШУ УЧЕТНУЮ ЗАПИСЬ

1. Нажмите и удержите в нажатом положении кнопку Bluetooth на зарядном футляре, пока не услышите сообщение "Ready to connect".

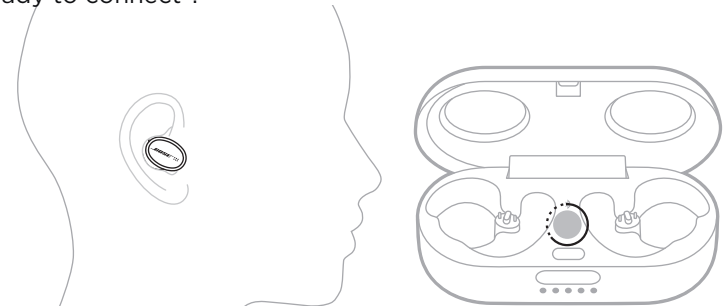

- ПРИМЕЧАНИЕ: Если вы используете наушники, то нажмите и удержите в нажатом положении кнопку Bluetooth на зарядном футляре, пока индикатор состояния не начнет медленно мигать синим.
- 2. В приложении Bose Music на странице My Bose прикоснитесь к кнопке  $+$ .

ПРИМЕЧАНИЕ Для возврата к странице My Bose прикоснитесь к кнопке 60 в верхнем левом углу экрана.

3. Следуйте всем инструкциям в приложении.

Степень защиты наушников - IPX4 - защита от водяных брызг с любого направления. Они защищены от пота, атмосферных воздействий, от капель воды, но не предназначены для погружения под воду.

#### **ПРЕДОСТЕРЕЖЕНИЕ:**

- Не плавайте и не принимайте душ в наушниках.
- Не ныряйте в наушниках.

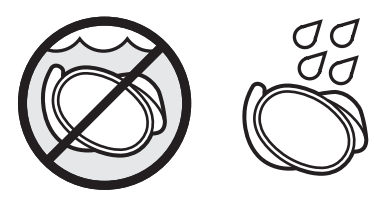

#### **ПРИМЕЧАНИЯ:**

- Во избежание коррозии регулярно чистите зарядные контакты на наушниках сухим, мягким ватным диском.
- IPX4 не является постоянным условием, и защита может ослабнуть в результате нормального износа.

## **ВСТАВКА НАУШНИКОВ-ВКЛАДЫШЕЙ**

1. Вставьте наушники в уши так, чтобы вкладыши комфортно располагались в ушной раковине.

**ПРИМЕЧАНИЕ:** На каждом вкладыше указана буква, которая поможет вам определить, левый (L) и правый (R) вкладыш.

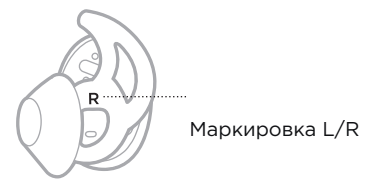

2. Плавно поворачивайте наушники, пока не удастся удобно расположить их в ушном канале.

**ПРИМЕЧАНИЕ:** Слишком глубокая посадка наушника в ушном канале может привести к ухудшению качества звучания

3. Подверните язычок наушника под свод ушной раковины.

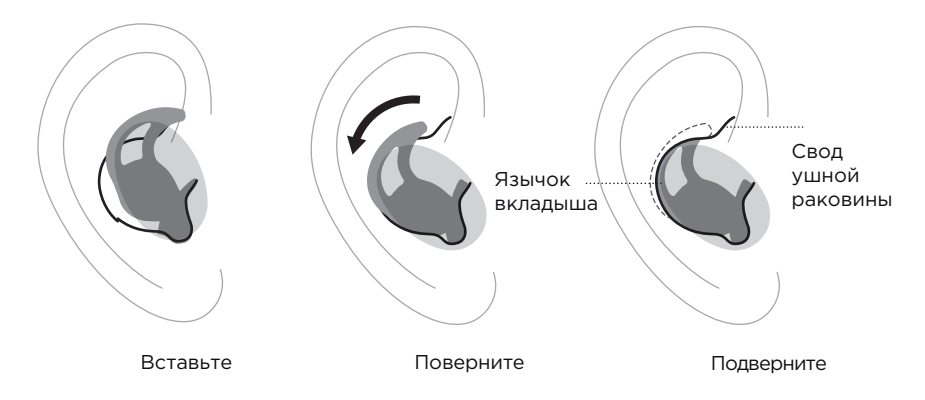

- 4. Проверьте посадку (см. стр. 19).
- 5. Повторите выполнение шагов 1 4 для второго наушника.

## **ПРОВЕРЬТЕ ПОСАДКУ**

Посмотрите в зеркало, и убедитесь, что вы достаточно повернули вкладыш назад, правильно подвернули язычок под свод ушной раковины и что вы используете лучший размер наушника для каждого уха.

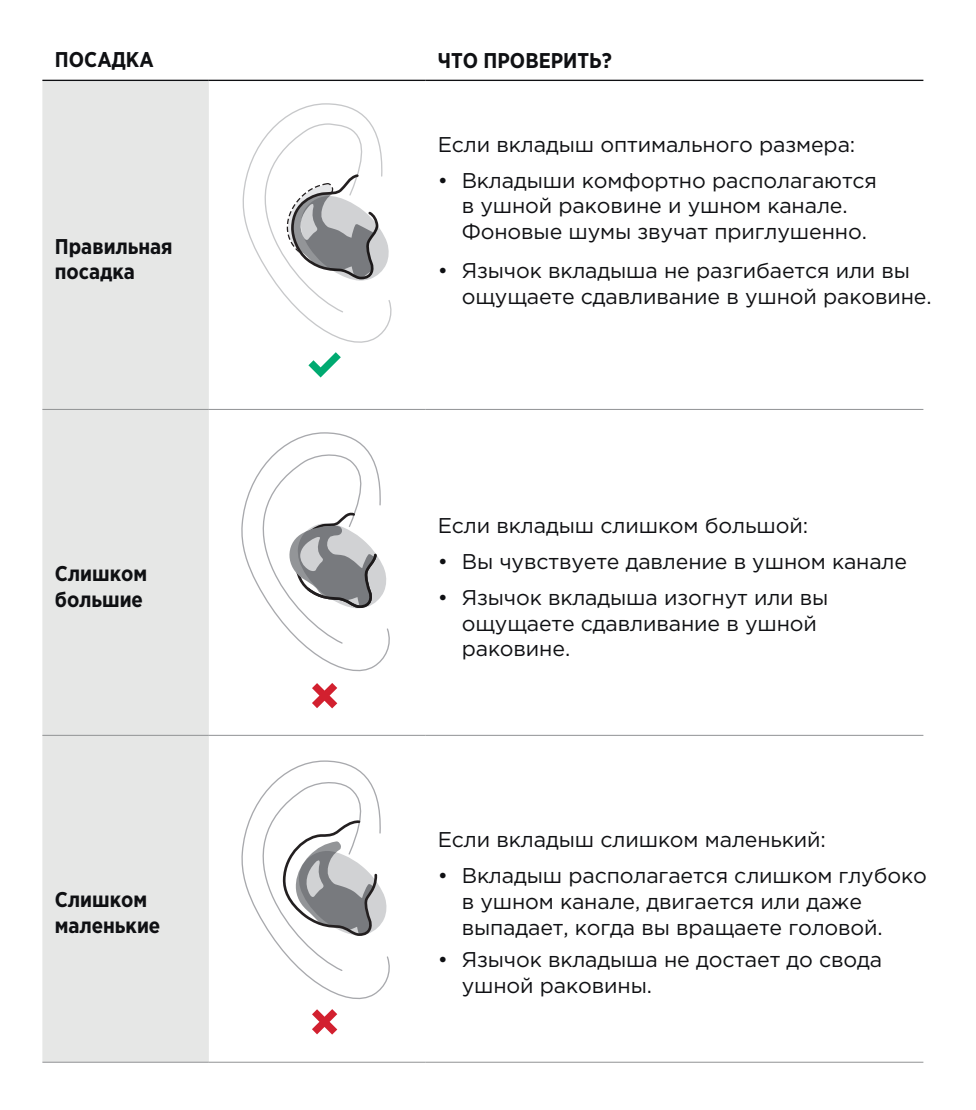

## **ВЫБОР ДРУГОЙ ПАРЫ ВКЛАДЫШЕЙ**

Вставьте наушники и не снимайте их длительный период времени. Если же вам некомфортно, попробуйте использовать другой размер вкладышей.

Размер каждого вкладыша указан на язычке -11 (маленький), 2 (средний) или 3 (большой).

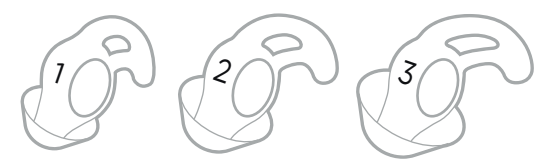

С предприятия наушники поставляются с установленными вкладышами размера 2. Если вкладыш размера 2 слишком свободно располагается в канале, то примерьте вкладыш 3 размера. Если же он располагается слишком туго, то примерьте вкладыш размера 1.

Возможно, вам потребуется примерить все три размера вкладышей, чтобы определить оптимальный размер для каждого уха.

## ЗАМЕНА ВКЛАДЫШЕЙ

1. Придерживая наушник, аккуратно потяните за основание установленного вкладыша и снимите его с наушника.

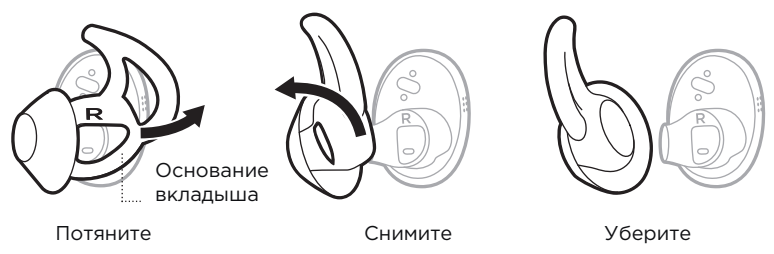

ПРЕДОСТЕРЕЖЕНИЕ: Во избежание повреждений не тяните за язычок вкладыша.

- 2. Выберите новый размер вкладыша (см. стр. 20).
- 3. Расположите отверстие нового вкладыша над головкой наушника, и приложите его. Головки наушников

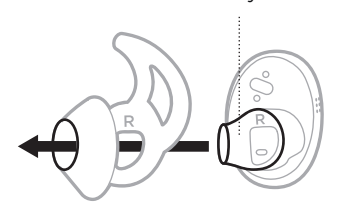

4. Аккуратно наденьте основание вкладыша на головку наушника и прижмите его до щелчка, зафиксировав в надежном положении.

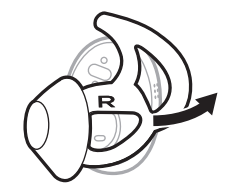

Потяните

- 5. Вставьте наушники (см. стр. 18).
- 6. Проверьте посадку (см. стр. 19).

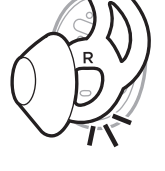

Нажмите

### ВКЛЮЧЕНИЕ ПИТАНИЯ

Нажмите кнопку на передней панели зарядного футляра.

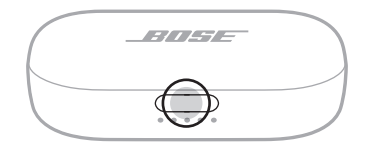

Питание наушников будет включено при открытии футляра. Индикатор состояния наушников (см. стр. 31) и индикатор зарядного футляра (см. стр. 32) будут гореть.

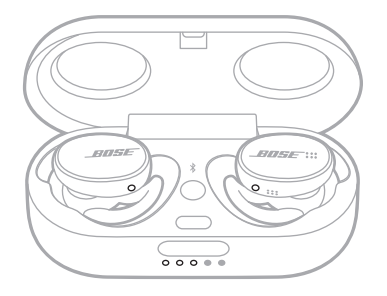

ПРИМЕЧАНИЕ: Каждый раз при извлечении наушников из зарядного футляра, обязательно закрывайте его, это позволит продлить срок службы батареи и уберечь его от мусора.

## **ВЫКЛЮЧЕНИЕ ПИТАНИЯ**

1. Расположите наушники в ячейках зарядного футляра.

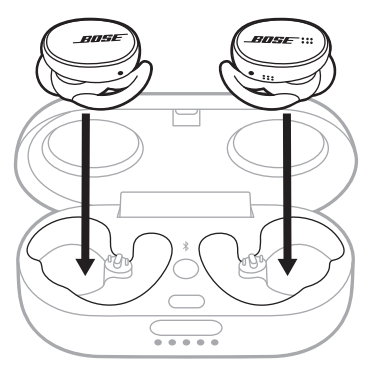

Индикатор состояния наушников будет гореть в зависимости от состояния заряда их батареи (см. стр. 31).

2. Закройте футляр.

Питание наушников-вкладышей будет выключено.

## **РЕЖИМ ОЖИДАНИЯ**

Режим ожидания сохраняет заряд батареи, если вы извлекли из футляра наушники, но не используете их. Наушники переключатся в режим ожидания, если вы извлекли их из ушей и не используете более 20 минут.

Для восстановления работы наушников вставьте их в уши или воспользуйтесь приложением Bose Music.

Управляйте работой наушников, касаясь сенсорной поверхности наушников. С помощью сенсорного управления вы можете запускать или останавливать воспроизведение сигнала, изменять уровень громкости, использовать основные функции звонка и использовать функцию Shortcut (см. стр. 27).

## **СЕНСОРНАЯ ПОВЕРХНОСТЬ**

Сенсорная поверхность расположена на внешней стороне каждого наушника. С помощью сенсорной поверхности правого наушника вы сможете управлять мультимедийным воспроизведением, телефонными звонками, настройками уровня громкости и осуществлять голосовое управление мобильным устройством. Левый наушник управляет функцией Shortcut.

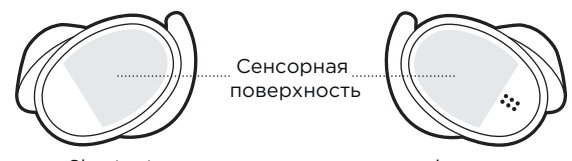

Функция Shortcut Функции мультимедийного воспроизведения и настройки уровня громкости Телефонные звонки

> Голосовое управление вашего мобильного устройства

### **ФУНКЦИИ МУЛЬТИМЕДИЙНОГО ВОСПРОИЗВЕДЕНИЯ И НАСТРОЙКИ УРОВНЯ ГРОМКОСТИ**

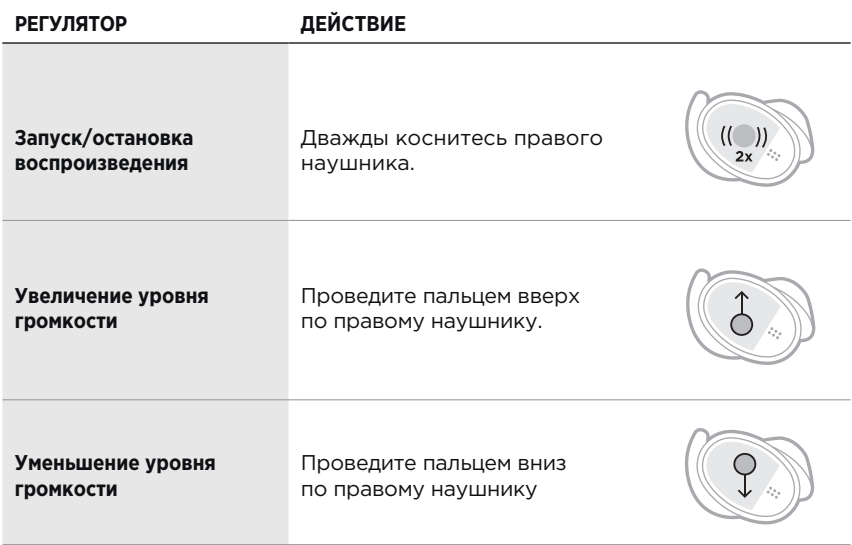

## **ТЕЛЕФОННЫЕ ЗВОНКИ**

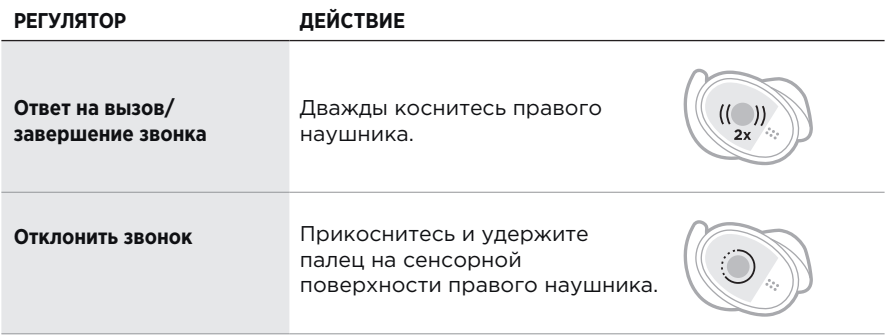

**ПРИМЕЧАНИЕ:** Микрофон расположен на правом наушнике. Во время разговора по телефону не вынимайте из уха правый наушник. Звук слышен из обоих наушников.

#### **Уведомления о звонке**

Голосовая команда сообщит о входящих звонках и о состоянии удержанного звонка.

Чтобы отключить уведомления о звонках, воспользуйтесь приложением Bose Music. Вы можете перейти к настройке этой функции в меню Settings.

### **ГОЛОСОВОЕ УПРАВЛЕНИЕ ВАШЕГО МОБИЛЬНОГО УСТРОЙСТВА**

Наушники могут использоваться для получения доступа к голосовому управлению мобильного устройства. После настройки микрофон наушников выступает в качестве расширения микрофона в мобильном устройстве.

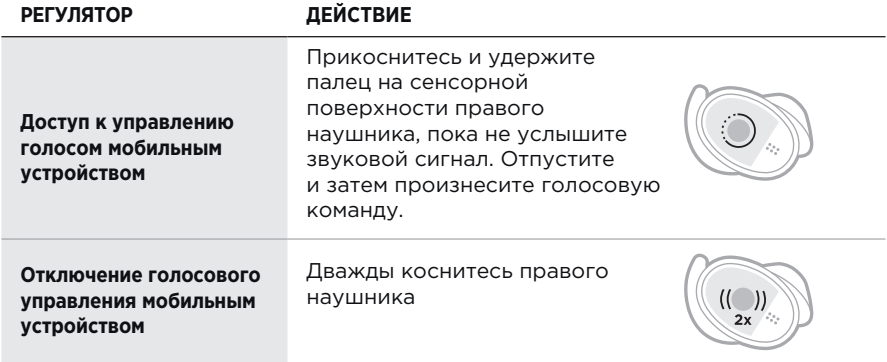

Функция обнаружения в ухе задействует датчики для определения местоположения правого наушника. Вы можете автоматически запустить/остановить воспроизведение, ответить на телефонный звонок (если функция включена), просто вставляя или извлекая наушник из уха.

**ПРИМЕЧАНИЕ:**Вы также можете отключить функцию обнаружения в ухе в приложении Bose Music. Доступ к настройке этой функции можно получить в меню Settings.

### **АВТОВОСПРОИЗВЕДЕНИЕ/ПАУЗА**

Аудио воспроизведение временно останавливается в обоих наушниках при извлечении из уха одного из них.

Чтобы возобновить воспроизведение, вставьте наушник в ухо.

## **АВТОМАТИЧЕСКИЙ ОТВЕТ НА ЗВОНОК**

Для ответа на телефонный звонок вставьте в ухо правый наушник.

**ПРИМЕЧАНИЕ:** Для активации этой функции воспользуйтесь приложением Bose Music. Вы можете перейти к настройке этой функции в меню Settings.

## **ФУНКЦИЯ SHORTCUT**

Эта функция позволяет вам быстро получить доступ к часто используемым функциям:

- Проверка уровня заряда батареи наушников.
- Пропуск трека.

#### **Настройка Shortcut**

Для настройки функции Shortcut воспользуйтесь приложением Bose Music. Вы можете перейти к настройке этой функции в меню Settings.

#### Использование персональной функции Shortcut

Для применения выбранной вами функции Shortcut прикоснитесь и удержите палец на сенсорной поверхности левого наушника.

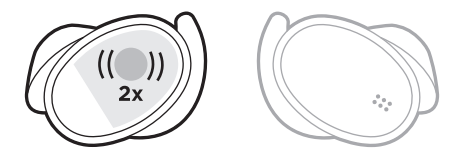

#### Удаление/изменение функции Shortcut

Для удаления или изменения назначенной функции Shortcut воспользуйтесь приложением Bose Music. Вы можете перейти к настройке этой функции в меню Settings.

## **ЗАРЯДКА НАУШНИКОВ-ВКЛАДЫШЕЙ**

1. Выровняйте зарядные контакты на левом наушнике с зарядными контактами на левой стороне футляра.

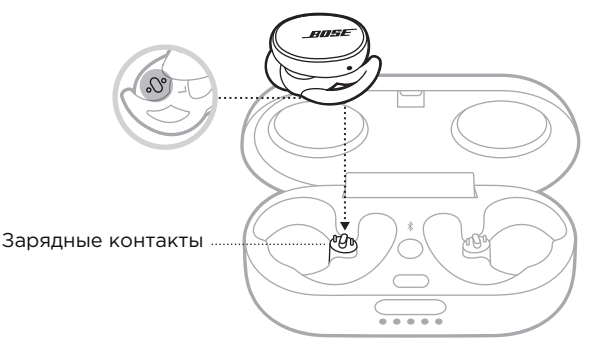

**ПРИМЕЧАНИЕ:** Перед зарядкой батареи убедитесь, что наушники будут заряжаться при комнатной температуре, между 8°C и 39°C.

2. Поместите наушник в отсек футляра, он будет магнитно зафиксирован на месте. Индикатор состояния наушников будет гореть в зависимости от состояния заряда их батареи (см. стр. 31).

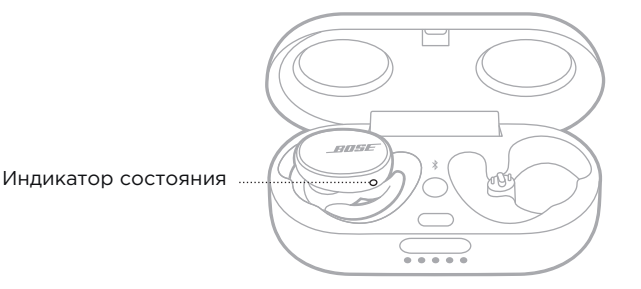

- 3. Повторите выполнение шагов 1 2 для зарядки правого наушника.
- 4. Закройте футляр

**ПРИМЕЧАНИЕ:** Если вы заряжаете и футляр, то можете оставить его открытым.

# **ЗАРЯДКА ФУТЛЯРА**

**ПРЕДОСТЕРЕЖЕНИЕ:** Используйте устройство только с источником питания, соответствующим региональным нормам (например, UL, CSA, VDE, CCC).

- 1. Закройте футляр.
- 2. Подключите маленький штекер кабеля USB к разъему USB-С.

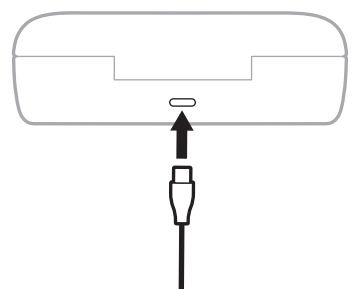

3. Другой конец кабеля подключите к порту USB-А настенной зарядки (в комплект не входит).

Индикатор зарядки футляра будет гореть (см. стр. 32).

#### **ПРИМЕЧАНИЯ:**

- Если наушники находятся в футляре, то можете оставить его открытым.
- Перед зарядкой батареи убедитесь, что наушники будут заряжаться при комнатной температуре, между 8°C и 39°C.

### **ПРОВЕРКА УРОВНЯ ЗАРЯДА БАТАРЕИ НАУШНИКОВ**

#### **При использовании наушников**

- При каждом извлечении наушников из зарядного футляра и вставки их в уши вы услышите сообщение об уровне заряда батареи.
- Если вы назначили на функцию Shortcut проверку уровня заряда батареи, то дважды коснитесь поверхности левого наушника (см. стр. 27). Голосовая команда сообщит об уровне заряда батареи.
- Воспользуйтесь приложением Bose® Music. Уровень заряда батареи отображается в приложении My Bose и на главной странице.

**ПРИМЕЧАНИЕ:** Если у одного наушника уровень заряда батареи ниже, чем у другого, то прозвучит голосовое сообщение о низком уровне заряда батареи. Если уровень заряда слишком низок, то вы услышите сообщение "Battery low, please charge now" (Низкий заряд батареи, необходима подзарядка).

#### **При зарядке наушников**

При установке наушников в зарядный футляр индикатор состояния наушников будет гореть в зависимости от состояния заряда их батареи (см. стр. 31).

### **ПРОВЕРКА УРОВНЯ ЗАРЯДА БАТАРЕИ ФУТЛЯРА**

Нажмите кнопку на передней панели зарядного футляра и откройте его.

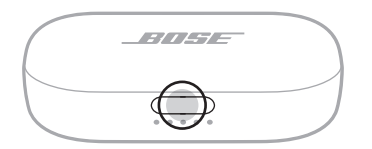

Индикатор состояния заряда футляра будет гореть в зависимости от состояния заряда (см. стр. 32).

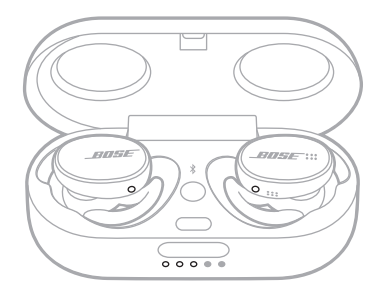

## **ВРЕМЯ ЗАРЯДКИ**

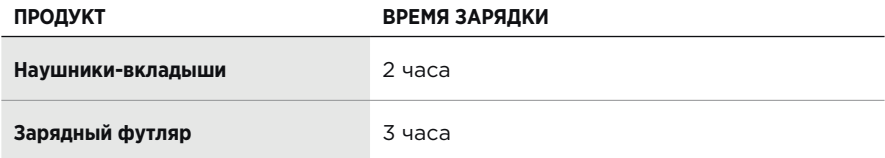

#### **ПРИМЕЧАНИЯ:**

- Если батарея наушников полностью разряжена, то 15-минутная подзарядка обеспечит использование наушников до 2 часов.
- Полный заряд батареи обеспечит автономное использование наушников до 5 часов.
- После полной подзарядки футляра вы сможете дважды зарядить наушники.
- При установке наушников в футляр время его подзарядки может измениться.

## **СОСТОЯНИЕ НАУШНИКОВ**

Индикаторы состояния расположены на внешней стороне каждого наушника.

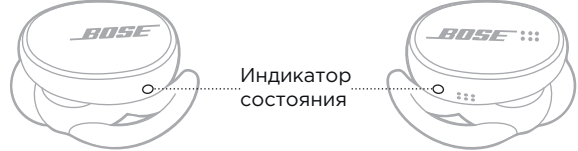

### **Состояние** *Bluetooth*

Отображает состояние *Bluetoot*h соединения с мобильным устройством.

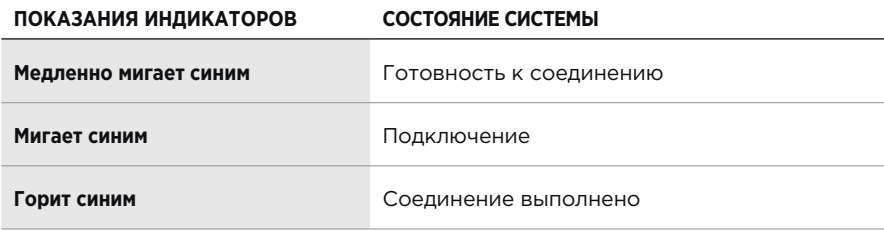

### **Состояние батареи**

Отображает уровень заряда батареи наушников.

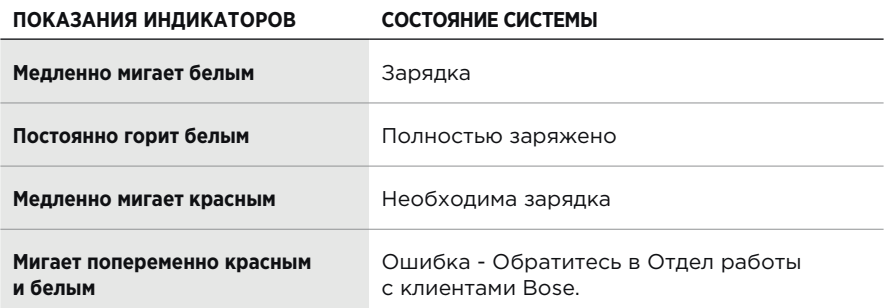

## **СОСТОЯНИЕ ЗАРЯДНОГО ФУТЛЯРА**

Индикаторы состояния батареи футляра расположены на передней панели футляра. Эти индикаторы показывают состояние зарядки и уровень заряда батареи футляра, а также состояние обновления программного обеспечения наушников.

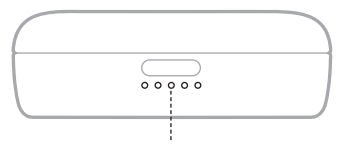

Индикаторы состояния

#### **Состояние батареи**

Отображает уровень заряда батареи футляра.

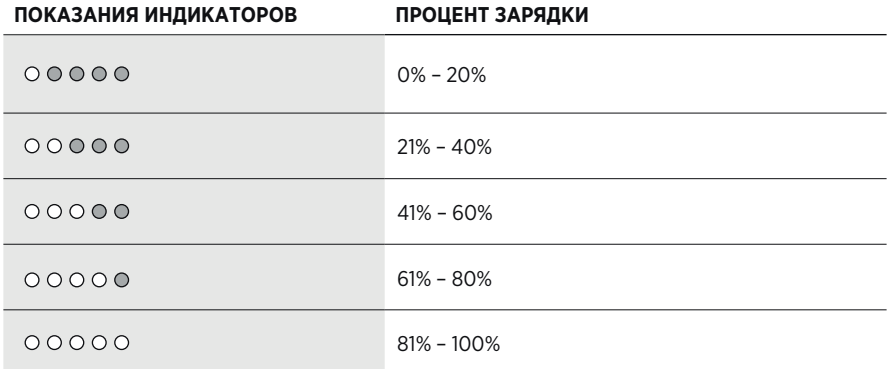

**ПРИМЕЧАНИЕ:** Во время подзарядки футляра последний индикатор мигает в зависимости от текущего уровня заряда. При полной зарядке футляра все индикаторы заряда батареи будет постоянно гореть белым.

#### **Обновление и ошибки**

Отображает состояние обновления и ошибки.

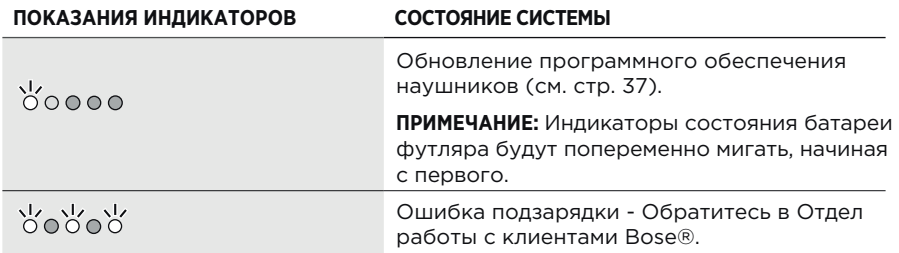

## **СОПРЯЖЕНИЕ С ПОМОЩЬЮ МЕНЮ BLUETOOTH® МОБИЛЬНОГО УСТРОЙСТВА**

Наушники способны хранить данные о сопряжении с семью устройствами. Вы можете воспроизвести аудиосигнал только одного устройства за раз.

- **ПРИМЕЧАНИЕ:** Для максимального использования функционала наушников выполните настройки и подключения мобильных устройств с помощью приложения Bose Music (см. стр. 15).
- 1. Нажмите и удержите в нажатом положении кнопку Bluetooth на зарядном футляре, пока не услышите сообщение "Ready to connect".

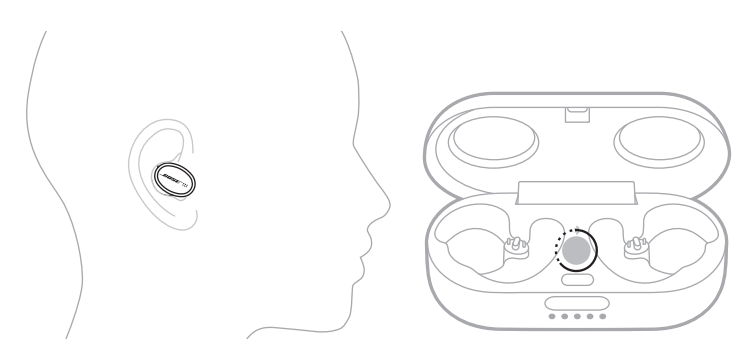

- **ПРИМЕЧАНИЕ:** Если вы используете наушники, то нажмите и удержите в нажатом положении кнопку Bluetooth на зарядном футляре, пока индикатор состояния не начнет медленно мигать синим.
- 2. На устройстве включите функцию Bluetooth.

**ПРИМЕЧАНИЕ:** Функция Bluetooth обычно находится в меню Settings.

- 3. Выберите наушники в списке устройств.
	- **ПРИМЕЧАНИЕ:** Найдите введенное вами название наушников в приложении Bose Music. Если вы не дали название наушникам, то на экране будет отображено установленное по умолчанию название.

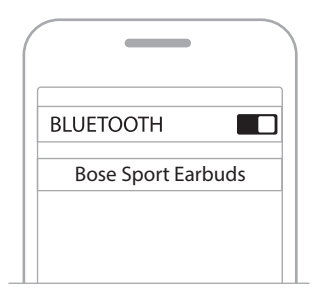

После сопряжения прозвучит голосовая команда "Connected to <название устройства>". Название наушников будет отображено в списке мобильных устройств.

**ПРИМЕЧАНИЕ:** Если вы не вставили наушники в уши, то индикаторы состояния будут непрерывно гореть синим.

## **ОТКЛЮЧЕНИЕ МОБИЛЬНОГО УСТРОЙСТВА**

Также с помощью приложения Bose Music вы можете отсоединить ваше мобильное устройство.

**СОВЕТ:** Также можно воспользоваться настройками Bluetooth® для отсоединения устройства. Выключение функции Bluetooth приведет к отключению всех устройств.

## **ПОВТОРНОЕ ПОДКЛЮЧЕНИЕ МОБИЛЬНОГО УСТРОЙСТВА**

После включения питания наушники будут автоматически подключаться к последнему подключенному устройству.

#### **ПРИМЕЧАНИЯ:**

- Нужное вам устройство должно быть включено и должно находиться в рабочем диапазоне (9 м).
- Убедитесь, что включили функцию Bluetooth на мобильном устройстве.

## **ОЧИСТКА СПИСКА СОПРЯЖЕННЫХ УСТРОЙСТВ НАУШНИКОВ**

1. Нажмите и удержите в нажатом положении кнопку Bluetooth на зарядном футляре, пока не услышите сообщение "Bluetooth device list cleared" (Список Bluetooth устройств пуст).

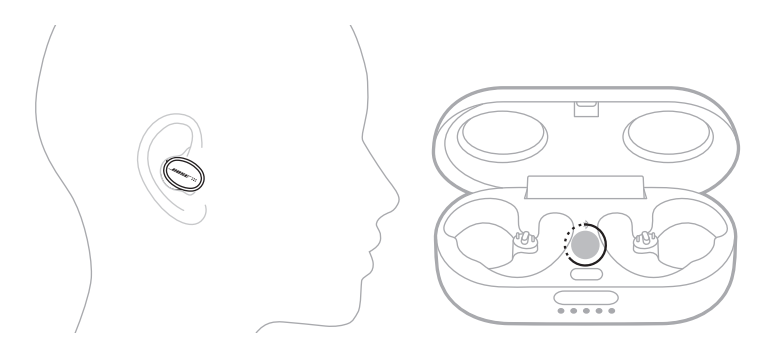

- **ПРИМЕЧАНИЕ:** Если вы используете наушники, то нажмите и удержите в нажатом положении кнопку Bluetooth на зарядном футляре, пока индикатор состояния не начнет медленно мигать синим.
- 2. Удалите наушники из списка Bluetooth вашего мобильного устройства.

Все устройства будут удалены и наушники будут готовы к сопряжению (см. стр. 16).

## **ХРАНЕНИЕ НАУШНИКОВ-ВКЛАДЫШЕЙ**

Если вы не используете наушники, то храните их в зарядном футляре. Каждый раз при извлечении наушников из зарядного футляра, обязательно закрывайте его, это позволит продлить срок службы батареи и уберечь его от мусора.

При длительном хранении наушников (более 4 недель) обязательно заряжайте батарею (не менее 40%) и убедитесь, что они хранятся при комнатной температуре.

## **ОЧИСТКА НАУШНИКОВ И ЗАРЯДНОГО ФУТЛЯРА**

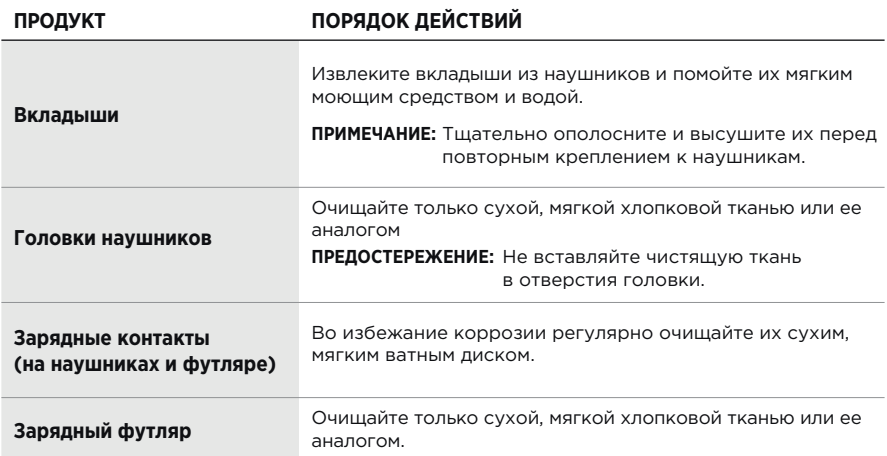

## **СМЕННЫЕ ЧАСТИ И АКСЕССУАРЫ**

Аксессуары или сменные части могут быть заказаны через службу поддержки покупателей Bose. Посетите следующий веб-сайт: worl[dwide.Bose.com/Support/SportEarbud](http://worldwide.Bose.com/Support/SportEarbuds)s

## **ОГРАНИЧЕННАЯ ГАРАНТИЯ**

На эти наушники распространяется ограниченная гарантия. Более подробная информация о гарантии доступна на веб-сайте [global.Bose.com/warra](http://global.Bose.com/warranty)nty.

Зарегистрируйте ваш п[родукт на веб-сайте g](http://global.Bose.com/register)lobal.Bose.com/register. Но, тем не менее, даже если вы не выполните вышеуказанные инструкции, это не повлияет на ваши права на ограниченную гарантию.

## **ОБНОВЛЕНИЕ ПРИЛОЖЕНИЯ НАУШНИКОВ-ВКЛАДЫШЕЙ**

Наушники и футляр для зарядки начинают автоматически обновлять программное обеспечение при подключении к приложению Bose Music. Следуйте всем инструкциям в п[риложении.](http://btu.Bose.com)

**СОВЕТ:** Вы также можете обновить программное обеспечение наушников и зарядного футляра с помощью веб-сайта Bose updater. На компьютере перейдите на веб-сайт btu.Bose.com и следуйте отображаемым на экране инструкциям.

## **ПРОСМОТР КОДА НАУШНИКОВ**

Снимите вкладыш с головки наушника (см. стр. 21). Код данных наушника расположен на насадке вкладыша.

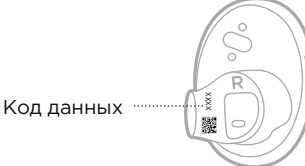

## **ПРОСМОТР СЕРИЙНОГО НОМЕРА ЗАРЯДНОГО ФУТЛЯРА**

Извлеките правый наушник из зарядного футляра. Серийный номер зарядного футляра расположен в левой части углубления для правого наушника.

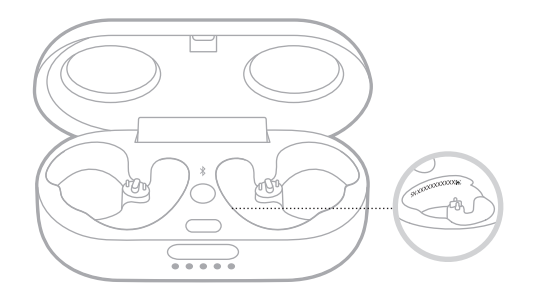

**СОВЕТ:** Серийный номер зарядного футляра также указан на картонном ярлыке.

### **РЕКОМЕНДУЕМЫЕ РЕШЕНИЯ**

Если вы столкнулись с проблемами в работе наушников, то выполните следующие действия:

- Зарядите батарейку (см. стр. 28).
- Включите наушники (см. стр. 22).
- Проверьте показания индикатора состояния наушников и индикатора зарядного футляра (см. стр. 31).
- Убедитесь, что мобильное устройство поддерживает Bluetooth соединение (см. стр. 33).
- Загрузите приложение Bose Music и запустите выполнение обновлений программного обеспечения (см. стр. 15).
- Переместите мобильное устройство подальше от источников помех и ближе к наушникам (9 м).
- Увеличьте уровень громкости в наушниках, мобильном устройстве и музыкальном приложении.
- Попытайтесь выполнить сопряжение с другим мобильным устройством (см. стр. 15).

## **ДР[УГИЕ РЕШЕНИЯ](http://worldwide.Bose.com/contact)**

Если вам не удалось самостоятельно решить возникшую проблему, то прочтите описанные в следующей таблице возможные способы решения наиболее часто встречающихся проблем. Если вы не можете исправить существующие проблемы, свяжитесь с Отделом работы с клиентами Bose.

Посетите следующий веб-сайт: worldwide.Bose.com/Support/WSS

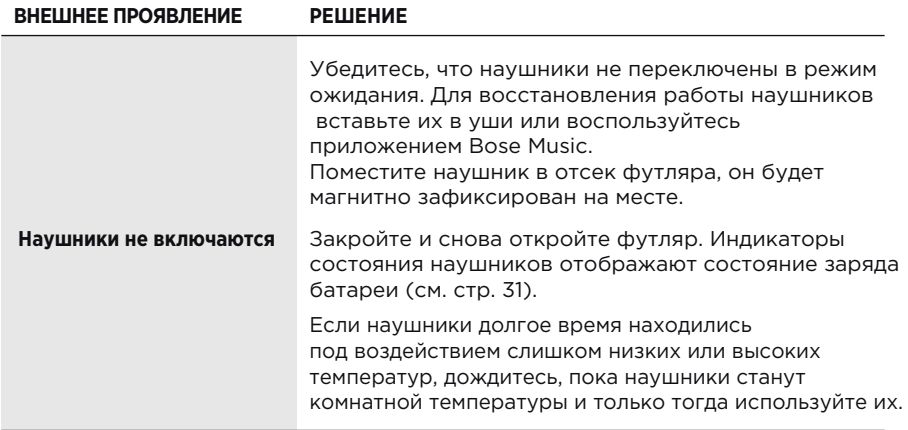

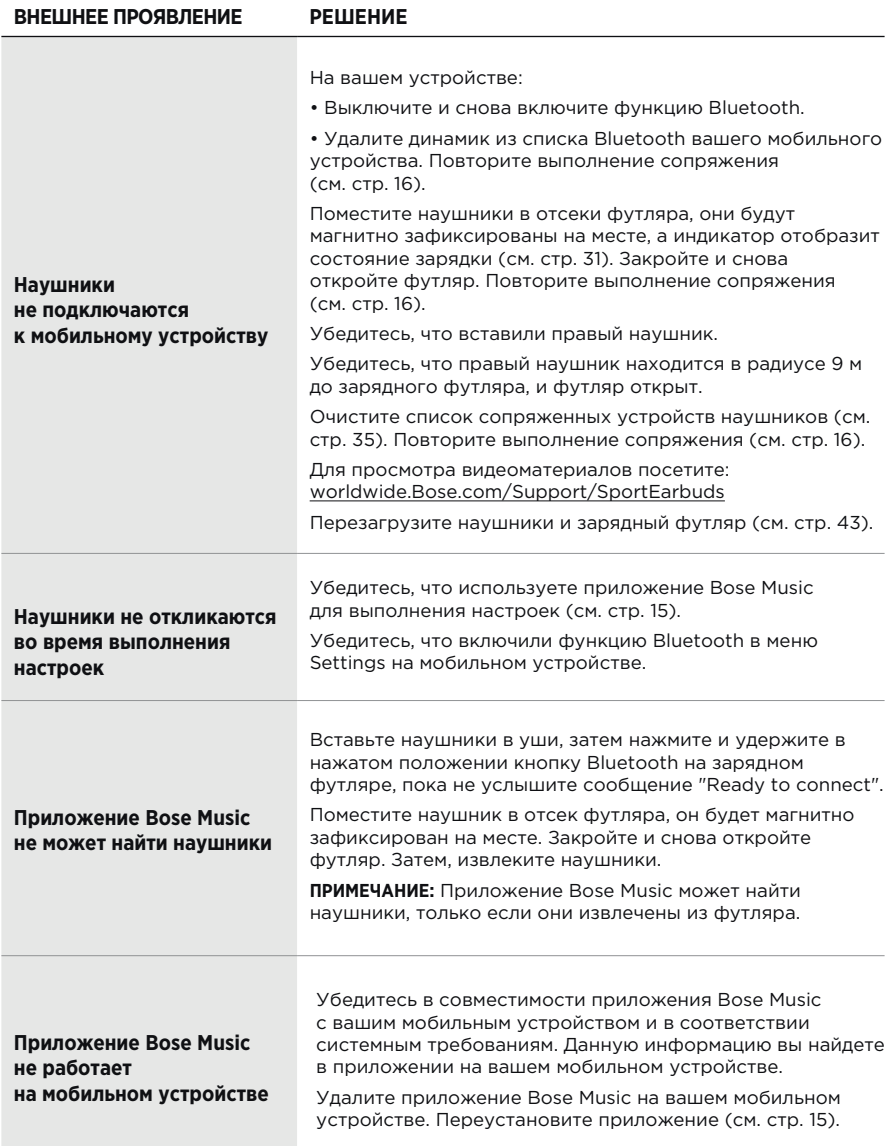

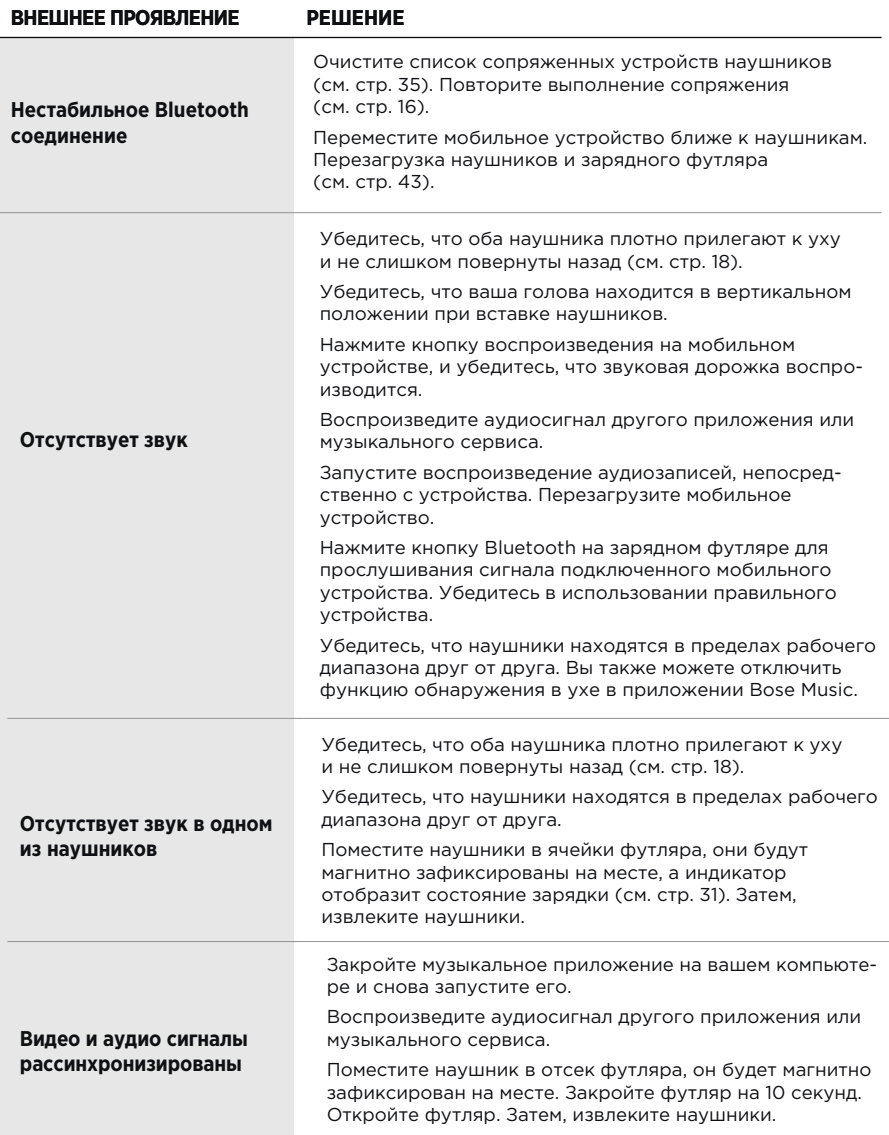

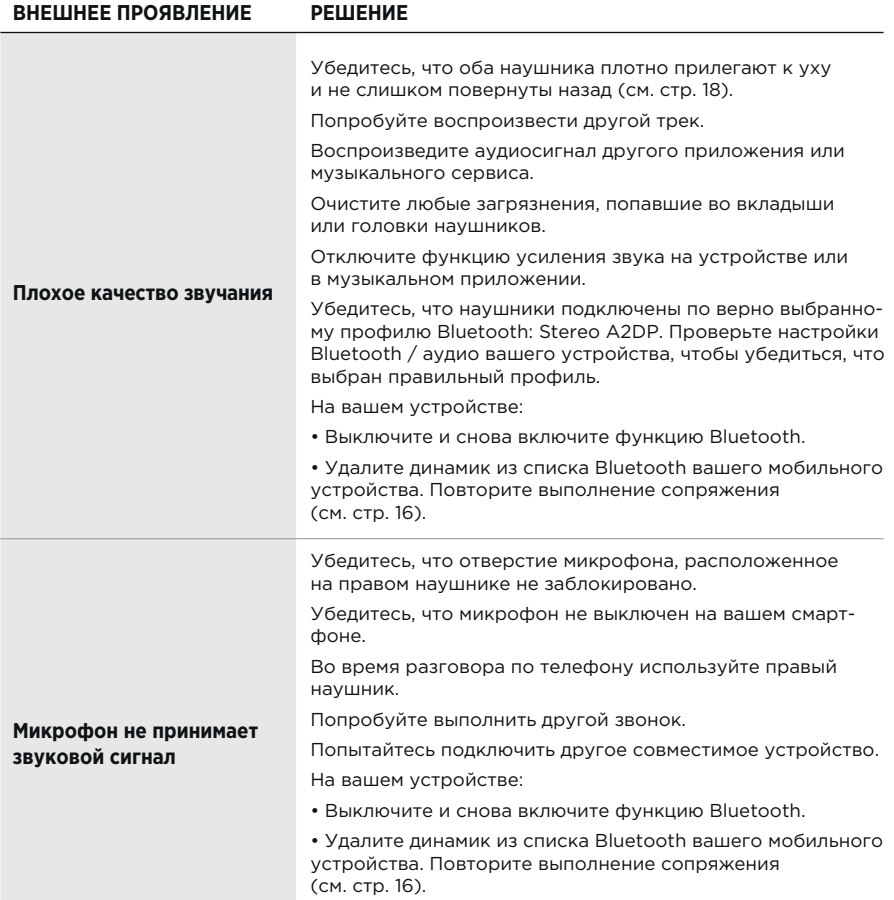

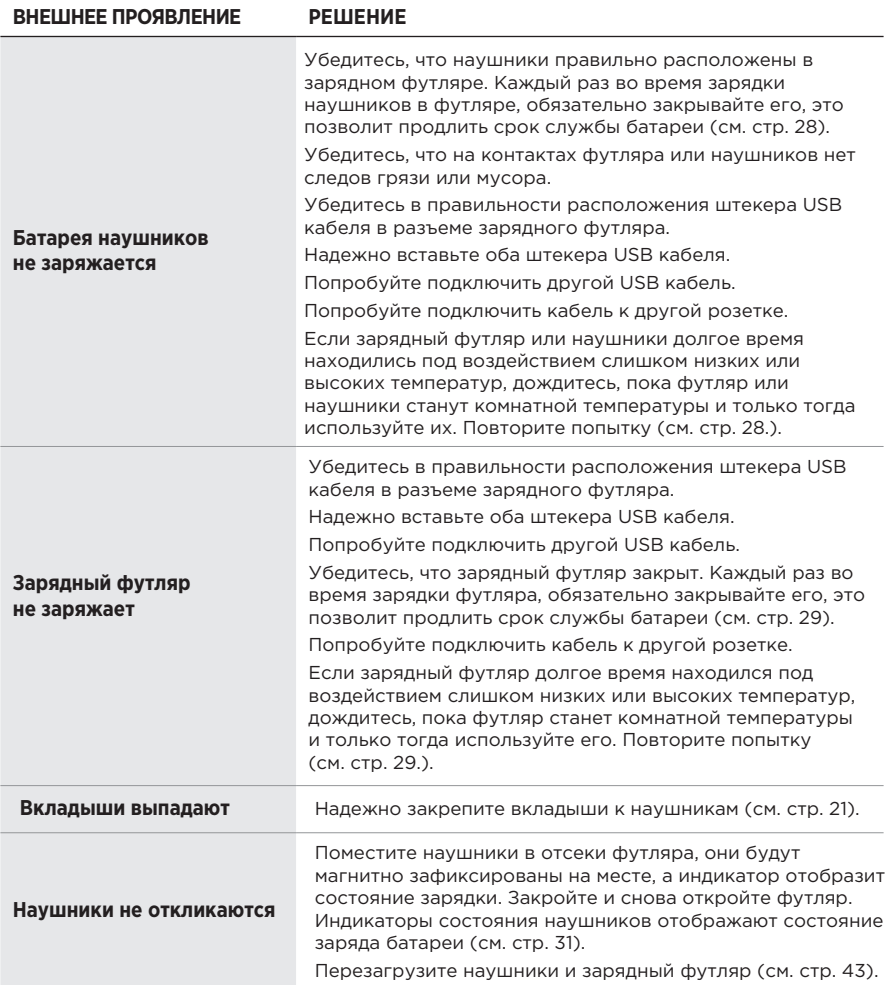

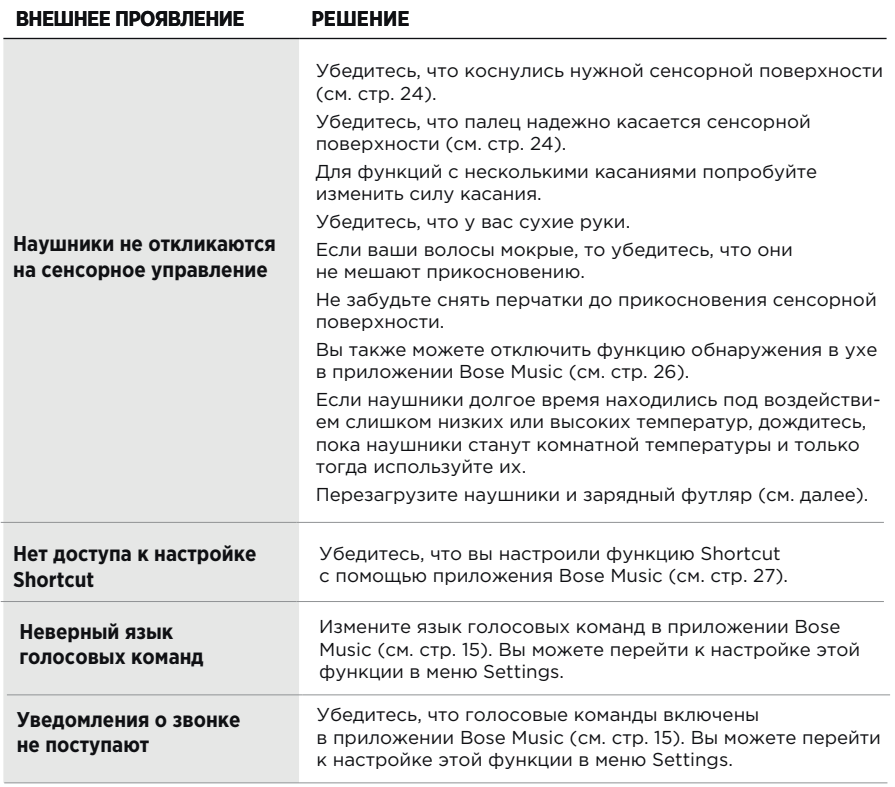

## **ОЧИСТКА НАУШНИКОВ И ЗАРЯДНОГО ФУТЛЯРА**

Если наушники не откликаются на ваши команды, попробуйте их перезагрузить.

**ПРИМЕЧАНИЕ:** Перезагрузка приведет к очистке сопряженных устройств наушников. Но другие настройки сброшены не будут.

- 1. Расположите наушники в ячейках зарядного футляра.
- 2. Нажмите и удержите в нажатом положении кнопку Bluetooth на зарядном футляре в течение 30 секунд, пока индикатор состояния не начнет медленно мигать.

После перезагрузки индикатор состояния наушников (см. стр. 31) и индикатор зарядного футляра (см. стр. 32) будут непрерывно гореть.

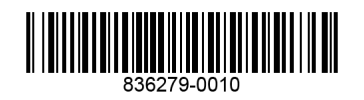